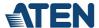

#### **UC485**

USB to RS-422/485 Adapter (1.2 m)

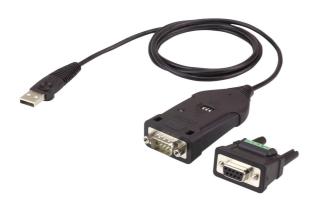

The ATEN UC485 is a high quality industrial adapter designed to instantly add an RS-422/485 port to your PC or laptop via a USB port. The adapter is powered via the USB connection without needing an external power supply.

The UC485 adapter lets you use a single USB connection to create plug-and-play serial transfers without additional cables or complicated device installations. It lets you connect any RS-485 or RS-422 device to your computer's USB port, without experiencing computer lock-ups, I/O or driver problems. It is the ideal solution for connecting industrial devices such as laboratory machines, measuring equipment, automated systems, monitoring devices, and many more – where mission-critical applications are required.

#### NOTICE

If your Linux kernel is between v2.6.15 ~ v5.4 and your device has a new chipset version, please update the Linux driver Note: This driver works with 2021 or later chipset version device only.

Use the link below to identify which chipset version your device is

https://eservice.aten.com/eServiceCx/Common/FAQ/view.do?id=18695

### **Product Comparison**

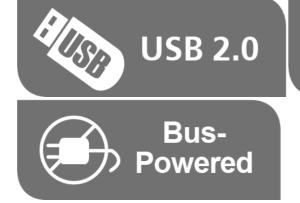

# RS-422/RS-485 Functionality

#### Features

- Converts a USB port to a Legacy RS-422 or RS-485 COM port
- Fast COM Port Transmission up to 921.6 Kbps
   Padagas included DR 0 female to together to the property of the property of the propert
- Package included DB-9 female to terminal block adapter for easy wiring
- Supports Terminal / ECHO mode by mode selector
- Supports Windows Vista / 7 and above, Mac and Linux
- Plug-and-Play no power supply needed

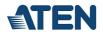

## Specifications

| Connectors             |                                                                                                    |
|------------------------|----------------------------------------------------------------------------------------------------|
| USB Port               | 1 x USB Type A Male (White)                                                                                                    |
| Serial                 | 1 x DB-9 Male (Silver)                                                                                                    |
| Data Rate              | Up to 921.6Kbps                                                                                                    |
| Cable Length           | 1.2m                                                                                                    |
| LEDs                   | Power Status / RS-422 (Orange), RS-485(Green)                                                                                   |
| Power Mode             | Bus Powered                                                                                                    |
| USB Specification      | USB compliant                                                                                                    |
| Environmental          |                                                                                                    |
| Operating Temperature  | 0–40°C                                                                                                    |
| Storage Temperature    | -20–60°C                                                                                                    |
| Humidity               | 0–80% RH, Non-condensing                                                                                                    |
| Physical Properties    |                                                                                                    |
| Housing                | Plastic                                                                                                    |
| Weight                 | 0.09 kg ( 0.2 lb )                                                                                                    |
| Dimensions (L x W x H) | 9.53 x 4.10 x 2.20 cm<br>(3.75 x 1.61 x 0.87 in.)                                                                               |
| Note                   | For some of rack mount products, please note that the standard physical dimensions of WxDxH are expressed using a LxWxH format. |

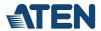

## Diagram

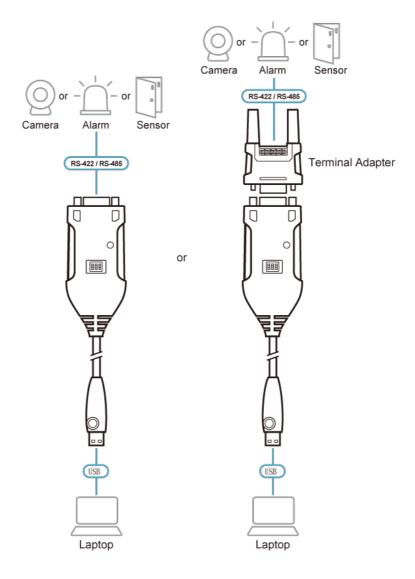

## ATEN International Co., Ltd.

3F., No.125, Sec. 2, Datong Rd., Sijhih District., New Taipei City 221, Taiwan Phone: 886-2-8692-6789 Fax: 886-2-8692-6767

www.aten.com E-mail: marketing@aten.com

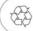

© Copyright 2015 ATEN® International Co., Ltd.
ATEN and the ATEN logo are trademarks of ATEN International Co., Ltd.
All rights reserved. All other trademarks are the property of their
respective owners.